## SAP ABAP table TVP0T {Contact person attribute 10: Texts}

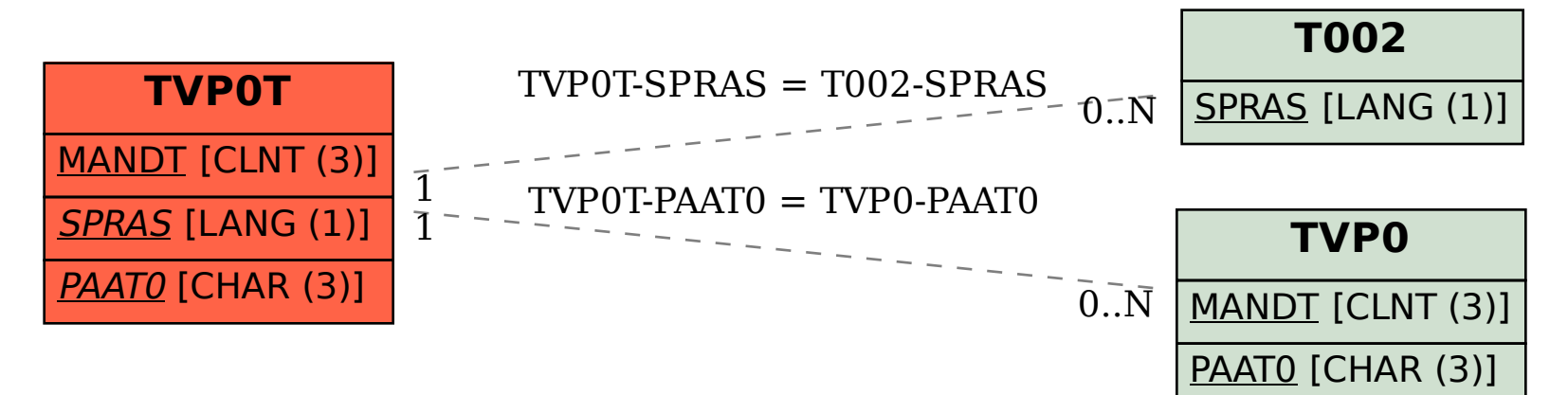